**Date:** «Indate» **HP District: «overlay»**<br>
File #: «filenum» **and a strate of the strate of the strate of the strate of the strate of the strate of the strate of the strate of the strate of the strate of the strate of the** File #: **All and Allie All and Allie All and Allie All and Allie Allie All and Allie Allie Allie Allie Allie A**<br>Property Name: «hpname» Folder Name: «foldername» **Survey Info:** «hpinvent» **PIN: «PIN»** 

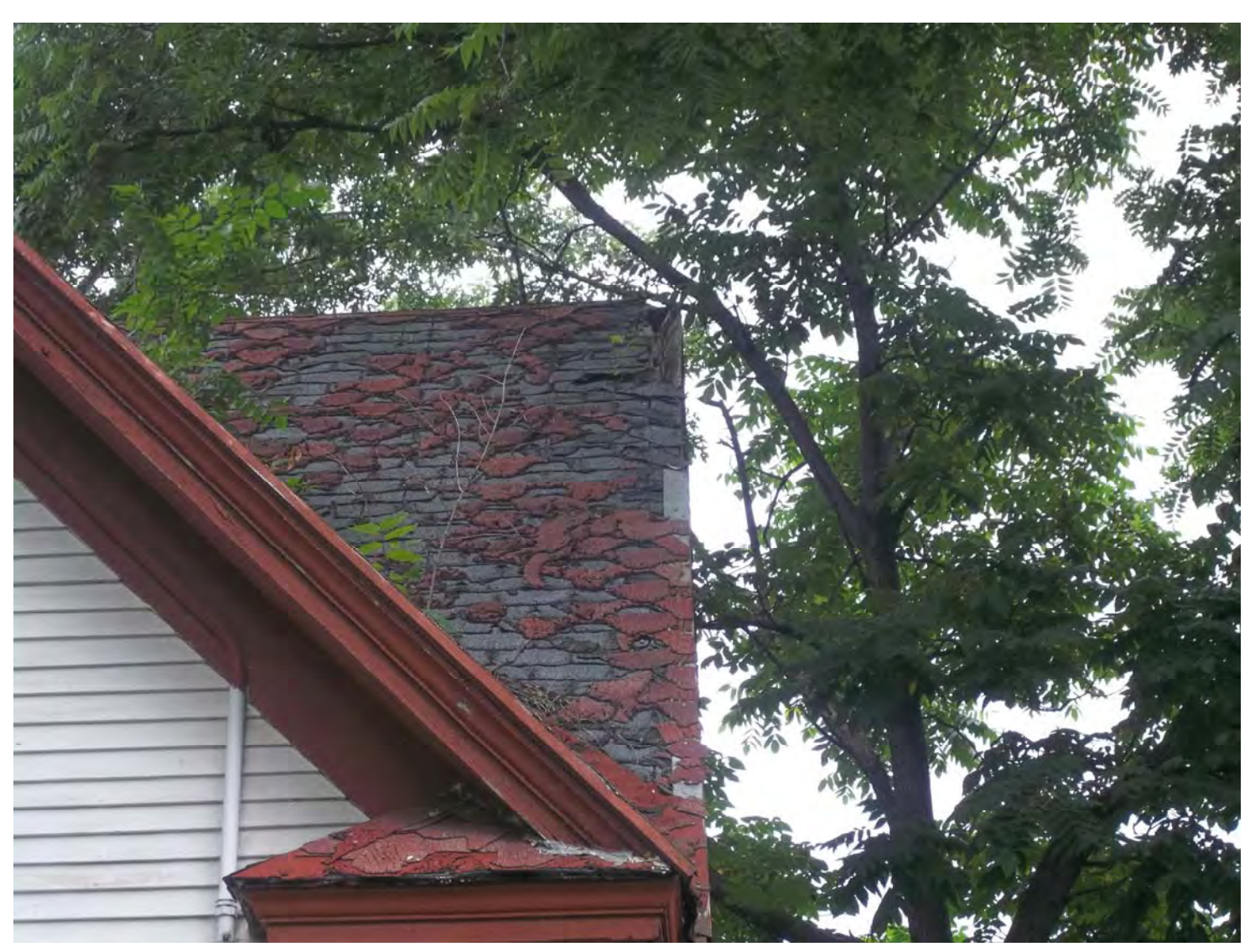

**Date:** «Indate» **HP District: «overlay»**<br>
File #: «filenum» **and a strategies of the strategies of the strategies of the strategies of the strategies of the strategies of the strategies of the strategies of the strategies** File #: «filenum» **and Series and Series Area Exercise 2.1 Area Exercise 2.1 Area Exercise 2.1 Area Exercise 2.1 Area Exercise 2.1 Area Exercise 2.1 Area Exercise 2.1 Area Exercise 2.1 Area Exercise 2.1 Area Exercise 2.1 A Folder Name:** «foldername»<br>PIN: «PIN» **PIN: «PIN»** 

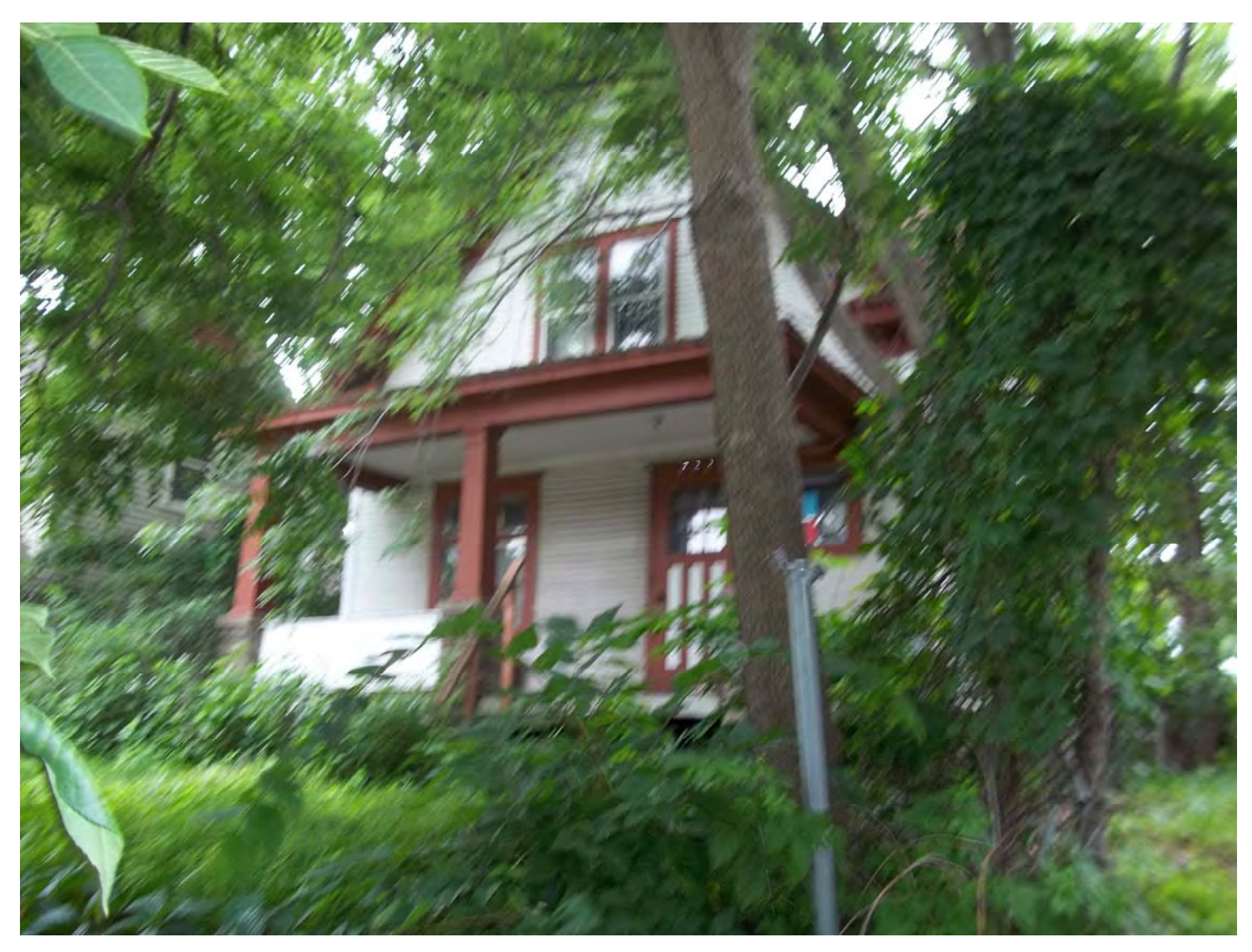

**Date:** «Indate» **HP District: «overlay»**<br>
File #: «filenum» **and a strategies of the strategies of the strategies of the strategies of the strategies of the strategies of the strategies of the strategies of the strategies** File #: «filenum» **and a set of the set of the set of the set of the set of the set of the set of the set of the set of the set of the set of the set of the set of the set of the set of the set of the set of the set of the Folder Name:** «foldername»<br>PIN: «PIN» **PIN: «PIN»** 

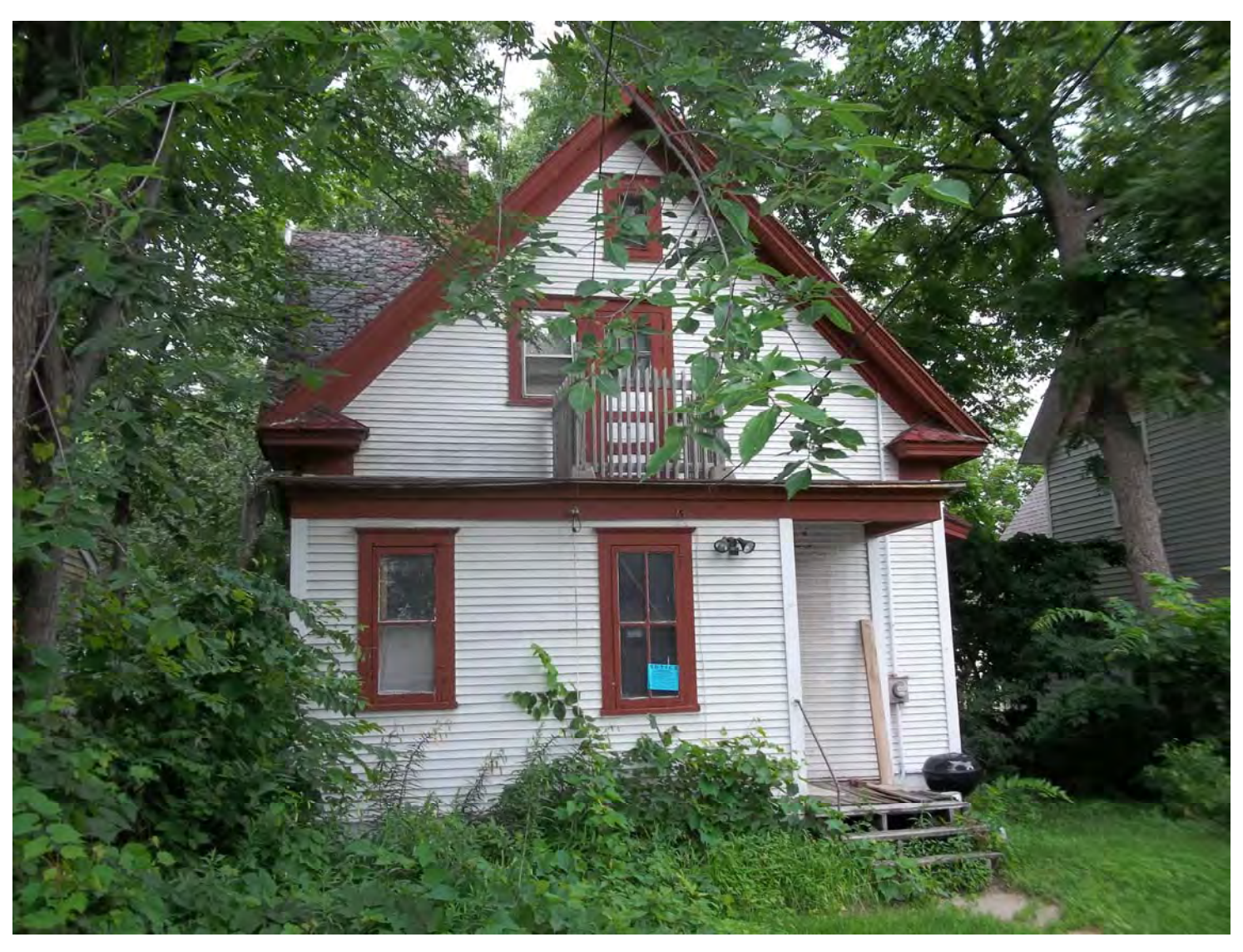

**Date:** «Indate» **HP District: «overlay»**<br>
File #: «filenum» **and a strategies of the strategies of the strategies of the strategies of the strategies of the strategies of the strategies of the strategies of the strategies** File #: «filenum» **and a set of the set of the set of the set of the set of the set of the set of the set of the set of the set of the set of the set of the set of the set of the set of the set of the set of the set of the Folder Name:** «foldername»<br>PIN: «PIN» **PIN: «PIN»** 

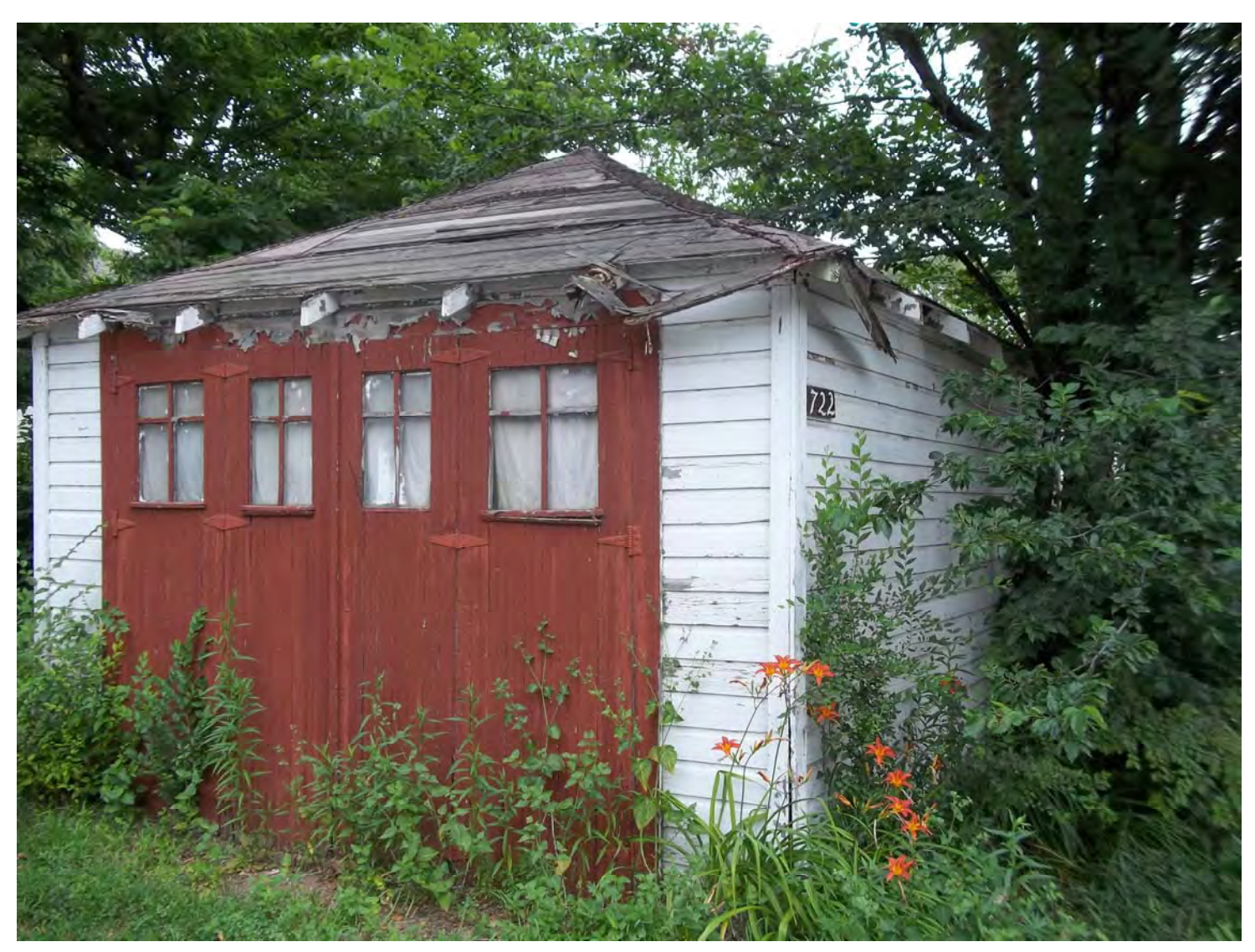

**Date:** «Indate» **HP District: «overlay»**<br>
File #: «filenum» **and a strategies of the strategies of the strategies of the strategies of the strategies of the strategies of the strategies of the strategies of the strategies** File #: «filenum» **and a set of the set of the set of the set of the set of the set of the set of the set of the set of the set of the set of the set of the set of the set of the set of the set of the set of the set of the Folder Name:** «foldername»<br>PIN: «PIN» **PIN: «PIN»** 

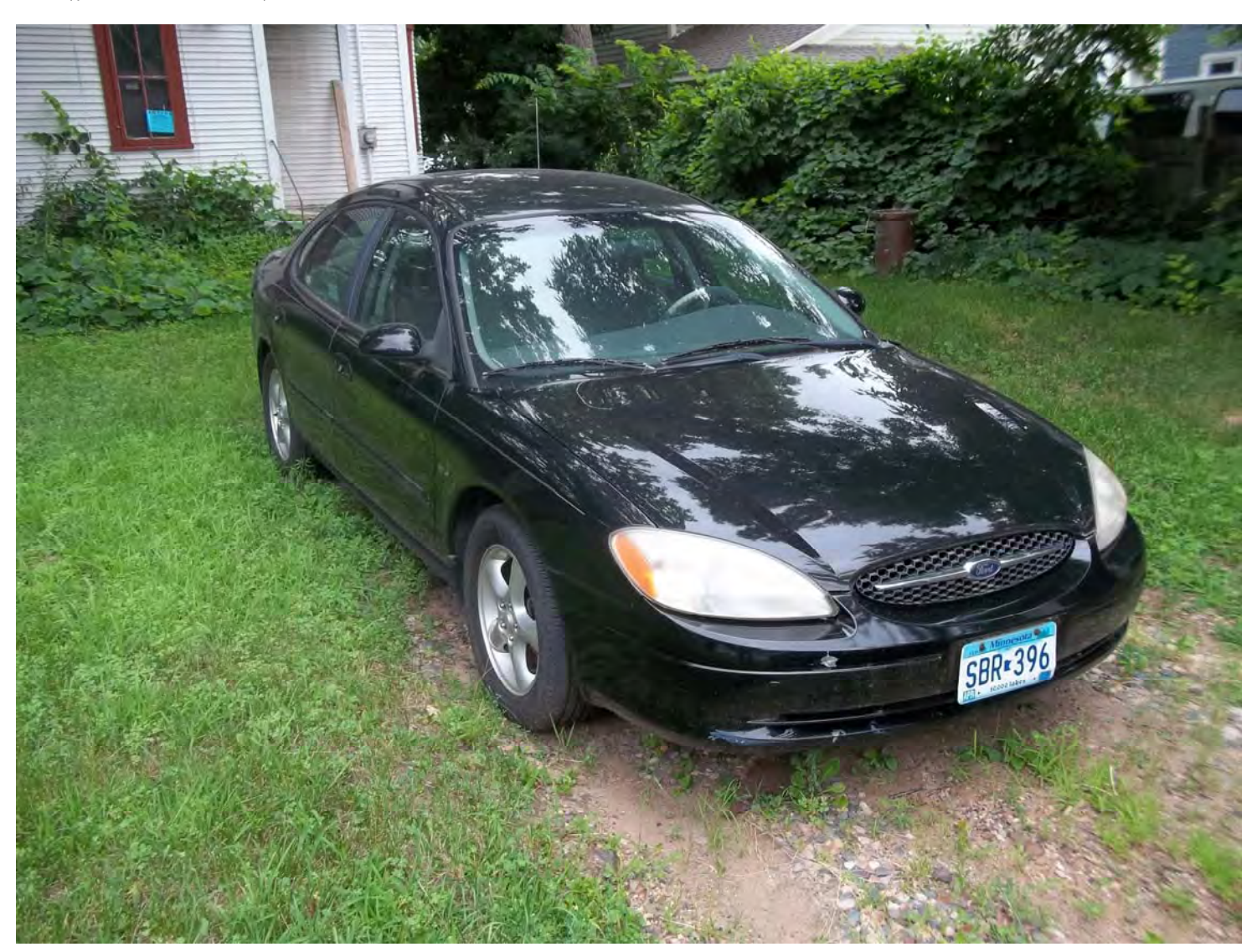